### **USING MACROS TO ANNOTATE GRAPHS BASED ON CHANGING DATA**

**Barry Frye, EDS, Steelton, PA John Nelson, PST, Steelton, PA**

### **ABSTRACT**

Eliminating variation in the final product is one goal of a hot steel rolling mill. Normal wear of equipment occurs during the rolling process. Replacing rolling equipment while completing a customer order can introduce variation. This paper discusses one method of monitoring variation that could be introduced as a result of changing rolling equipment.

# **INTRODUCTION**

Hot steel is formed or rolled by forcing it between two cylindrical objects called rolls. The final shape of the product is determined by the shape or contour of the rolls. This shape or contour is commonly referred to as a pass. Typically, there are several passes in each roll. The product created in this discussion is rails. Rails are created from raw material called steel blooms. Blooms are rectangular and have a length sufficient to produce the final product. The bloom is heated between 1500-2000 degrees Fahrenheit and then put in contact with a set of rotating rolls. The rotating rolls pull the bloom slowly through the first pass. Since the steel is very hot, it is soft and allows itself to be shaped. The passes in the first group are called roughing passes and are contained in rolls referred to as the 'roughing set'. As the steel progresses through these passes, the general shape of a rail starts to appear. The final shape of the rail is created by a series of passes contained in rolls referred to as the 'finishing set'.

Normal wear in the passes occurs due to the high forces of rolling and the high temperature of the steel. When it is determined that the amount of wear sustained by a pass is approaching the point that it will negatively aflect the dimensions of the final product, the worn 'set' of rolls is changed. This can be the 'roughing set', the 'finishing set', or both.

SAS/GRAPH@ and SAS@ Macros along with the SAS Annotate Facility are used to visually show the following

1) Dimensional readings for each finished rail sampled and the point which finishing and/or roughing sets are changed. 2) Identity of the rolling set(s) changed.

This program will plot a variable, one per rail sample, along the horizontal axis. A vertical line is drawn when the finishing set and/or the roughing set is/are changed. In addition, the identifier for the finishing set is placed near the top of the vertical line and the identifier for the roughing set is placed somewhat lower along that vertical line. This allows for analysis to determine if any variation may have been introduced as a result of changing sets of rolls. Please refer to Figure I for a sample graph. Also, please note that only the first page of the graphics output is included in this discussion.

The following is a little added bonus in the program. The number of data points can often exceed 80. Readability of the graph is enhanced if the number of data points is kept to 80 points per page. Of course, 80 is an abitrary number, based on the age of the reader. SAS/GRAPH does not currently have an option to allow you to select data points per page. The program discussed in this paper uses the PAGEBY and BYLINE options to cause to program to continue the graph on the next page if the number of data points exceeds 80. These options are discussed on page 88 of the SAS@ Technical Report P-222, Changes and Enhancements to Base SAS@ Software.

#### **CONCLUSION**

As stated earlier, changing rolling equipment while completing a customer order can introduce variation in the final product. This paper discusses one method for monitoring that possible variation.

NOTE: All data are fabricated and are for demonstration purposes only.

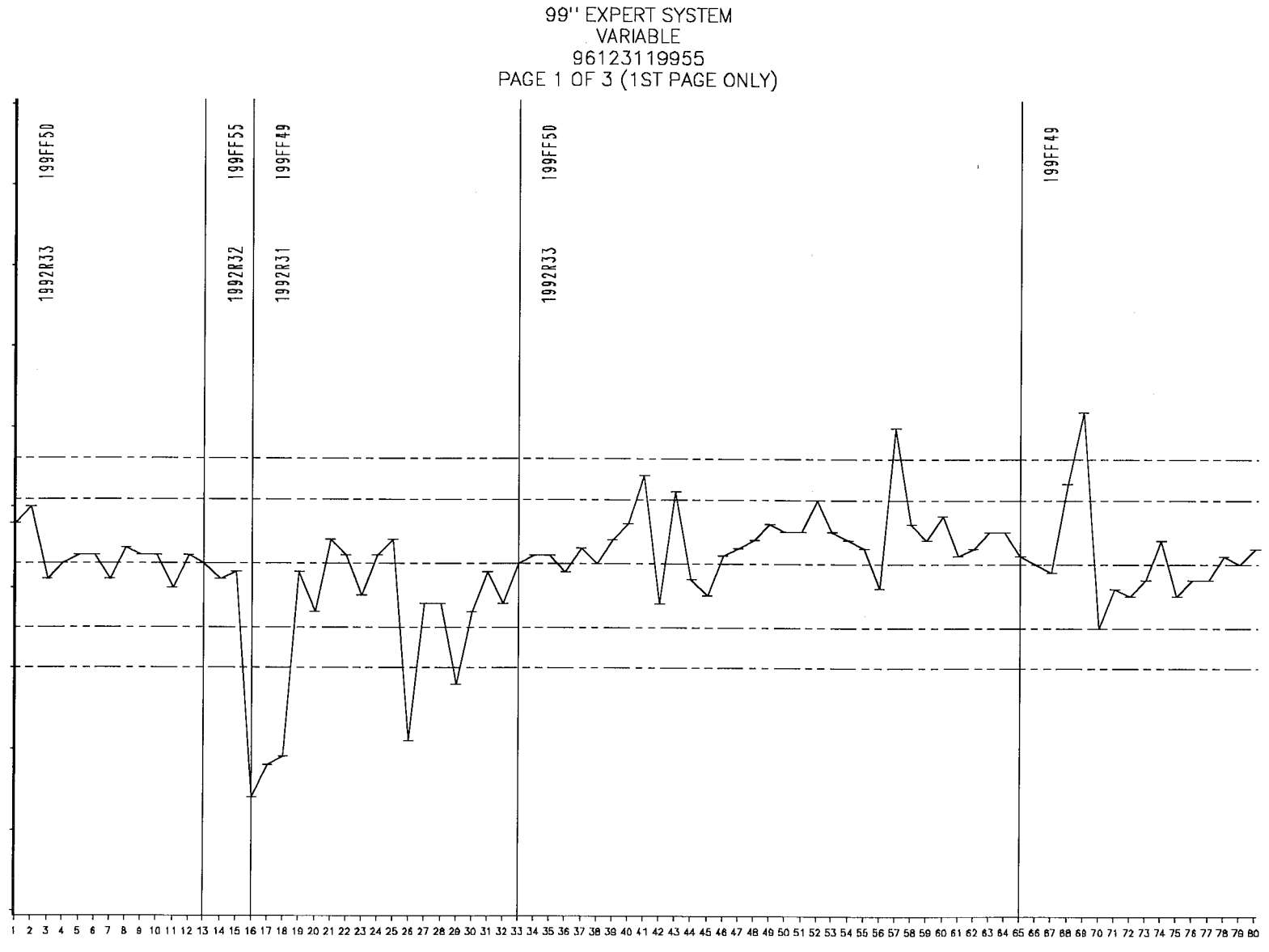

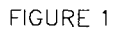

 $\mathbf{r}$ 

### **PROGRAM CODE**

FILENAME ADMDEFS 'GDDM.DEFAULTS' DISP=SHR: FILENAME ADMIMAGE SYSOUT=X COPIES=l DEST=FLOCAL;

OPTIONS ERROR = OMPRINT SYMBOLGEN MLOGIC NOBYLINE;

LIBNAME BDF 'NTS47.SAS.DATA';

DATA EXPERT4; SET BDF.EXPERT4; RUN;

DATA EXPERT4(DROP=COUNT); RETAIN PAGE 0 KOUNT 0: SET EXPERT4 END=EOF;  $KOUNT + 1$ ;  $COUNT + 1$ ; ROLL  $SEQ = PUT(KOUNT,\$3.);$  $XC = \text{ROLL}$  SEO; /\*\* USE TO MERGE W/WORK.REFTEXT \*\*/ IF EOF THEN CALL SYMPUT('TOTAL',TRIM(LEFT(PAGE))); IF  $N = 1$  THEN PAGE + 1; ouTPuT; IF COUNT =  $80$  THEN DO; /\* $80$  PER PAGE\*/  $PAGE + 1;$ 

 $COUNT = 0$ ; END;

## RUN:

PROC SORT DATA=EXPERT4; BY FIN ROLL\_SEQ; RUN;

DATA FIRSTFIN; SET EXPERT4; BY FIN ROLL SEQ; /\*\*SOMETIMES THEY SWITCH BACK TO A PREVIOUSLY USED SET\*\*/ IF FIRST.FIN OR  $\bigcirc N\_$  NE 1 AND (ROLL\_SEQ-LAG(ROLL\_SEQ)GT l)); RUN;

PROC SORT DATA=FIRSTFIN; /\*\* PUT BACK IN ROLLED SEQUENCE ORDER \*\*/ BY ROLL SEQ; RUN;

DATA FIRSTRGH: SET EXPERT4; RUN;

PROC SORT DATA=FIRSTRGH; BY ROUGH ROLL\_SEQ,  $RUN$ :

DATA FIRSTRGH, SET FIRSTRGH, BY ROUGH ROLL SEO; /\*\*SOMETIMES THEY SWITCH BACK TO A PREVIOUSLY USED SET\*\*/ IF FIRST.ROUGH OR (N\_NE 1 AND  $(ROLL$ \_SEQ-LAG $(ROLL$  SEQ) GT 1)); RW,

PROC SORT DATA=FIRSTRGH; /\*\* PUT BACK IN ROLLED SEQUENCE ORDER \*\*/ BY ROLL\_SEQ; RUN;

DATA \_NULL ; RETAIN COUNT 0; SET FIRSTFIN END=EOF; BY ROLL\_SEQ; COUNT=COUNT+1; /\*\*\*CONTAINS THE LOCATION WHEN THE FINISHING SET IS CHANGED \*\*/ CALL SYMPUT('FIN'||LEFT(PUT(COUNT,2.)), ROLL SEQ);

/\*\*CONTAINS THE FINISHING SET NAME \*\*J CALL SYMPUT('FINSET'||LEFT(PUT(COUNT,2.)), FINSET); IF EOF THEN DO; CALL SYMPUT('MAXFIN,COUNT); END; RUN:

DATA NULL; RETAIN COUNT 0; SET FIRSTRGH END=EOF; BY ROLL SEQ; COUNT=COUNT+l ;

/\*\*CONTAINS THE LOCATION WHEN THE RGH SET IS CHANGED \*\*/ CALL SYMPUT('RGH'|LEFT(PUT(COUNT,2.)), ROLL\_SEQj;

/\*\*CONTAINS THE RGH SET NAME \*\*/ **CALL** SYMPUT('RGHSET'||LEFT(PUT(COUNT,2.)), ROUGHSET);

IF EOF THEN DO: CALL SYMPUT('MAXRGH',COUNT); END;

RUN:

/\*\* MACROS REFFIN AND REFRGH CREATE HREF TEXT STRING FOR GPLOT  $***/$ %MACRO REFFIN;  $\%$ DO I = 1 %TO &MAXFIN; "&&FIN&I" %END: %MEND;

%MACRO REFRGH; %DO I =  $1$  %TO &MAXRGH: "&&RGH&I"  $%END;$ %MEND;

%MACRO REFTEXT; DATA REFTEXT;  $FUNCTION = 'LABEL'.$ /\*\*\*\*\*\*\*\*\*\*\*\*\*\*\*\*\*\*\*\*\*\*\*\*\*\*\*\*\*\*\*\*\*\*\*\*/  $\%$ DO I = 1 %TO &MAXFIN;  $XSYS = '2'; YSYS = '1';$  $XC = "&&FIN&I"; Y = 90 ;$  $POSITION = '9'; STYLE = 'SIMULATE';$ ANGLE=90;  $SIZE = 1.9$ ;  $TEXT = "&&FINSET&I"$ OUTPUT; %END;

%DO I =  $1$  %TO &MAXRGH;  $XSYS = '2'; YSYS = '1';$  $XC = "&\&RGH&I"$ ;  $Y = 75$  $POSITION = '9'; STYLE = 'SIMULATE';$ ANGLE=90;  $SIZE = 1.9$ ;  $TEXT = "&RRGHSET&I";$ **OUTPUT:** %END; %MEND;

%REFTEXT /\*\* GET PAGE ONTO ANNOTATE DATA SET, REFTEXT \*\*/ DATA PAGE4(KEEP=XC PAGE); **SET EXPERT4:** 

 $\cdot$ 

RUN:

PROC SORT DATA=PAGE4; BY XC; RUN;

PROC SORT DATA=REFTEXT: BY XC; RUN;

DATA REFTEXT: MERGE REFTEXT(IN=A) PAGE4; BY XC: IF A; RUN;

PROC SORT DATA=REFTEXT; BY PAGE; RUN;

PROC PRINT DATA=REFTEXT: TITLE1 'LOCATIONS FOR RGH, FIN ROLL CHANGES': RUN;

PROC SORT DATA=EXPERT4; BY PAGE ROLL SEO: RUN:

PROC PRINT DATA=EXPERT4 NOOBS HEADING=V; BY PAGE; PAGEBY PAGE: ID ROLL SEQ; VAR ROUGHSET FINSET VARIABLE; TITLE1 '99" EXPERT SYSTEM'; TITLE2 '96123119955': TITLE3 "PAGE #BYVAL(PAGE) OF &TOTAL"; RUN;

GOPTIONS GDDMTOKEN=IMG240X NOTEXT82 NOAUTOFEED DEVICE=GDDMFAM4 GDDMNICKNAME=B3800 GOPT10 GEPILOG='04'X VPOS=100 HPOS=300 GCLASS=5 DISPLAY **NOFASTTEXT** NOCHARACTERS NOCELL; RUN;

```
PROC GPLOT DATA=WORK.EXPERT4;
BY PAGE;
  SYMBOL1 C=RED V=NONE I=HILOTJ:
  AXIS1 LABEL=NONE
     VALUE=NONE
   /** ORDER = (n.nn TO n.nn BY 0.01)**/
     MINOR = NONE;
  AMS2 LABEL=NONE
VALUE=(F=SIMPLEX H=l.0)
  MAJOR=(NUMBER=150);
 PLOT VARIABLE*ROLL SEO / HREF=
%REFFIN %REFRGH ANNO=REFTEXT
   VAXIS=AXIS1 HAXIS=AXIS2
 /*VREF=n.nn n.nnn n.nnn n.nnn*/
   LV=14;
 TITLE1 F=SIMPLEX H=2 '99" EXPERT
SYSTEM';
 TITLE2 F=SIMPLEX H=2 'VARIABLE';
 TITLE3 F=SIMPLEX H=2 '96123119955';
 TITLE4 F=SIMPLEX H=2 "PAGE
#BYVAL(PAGE) OF &TOTAL";
 RUN.
 QUIT;
```
SAS and SAS/GRAPH are registered trademarks or trademarks of SAS Institute Inc. in the USA and other countries. @ indicates USA registration.

# **REFERENCES**

SAS Institute Inc. (1991), SAS Technical Report P-222, Release 6.07, Cary, NC: SAS Institute Inc.

> Barry Frye, Systems Engineer EDS 717-986-2820 215 South Front Street Steelton, PA 17113 usbsc5f3 @ibmmail. com

John Nelson, Quality Assurance Engineer **PST** 717-986-2070 215 South Front Street Steelton, PA 17113